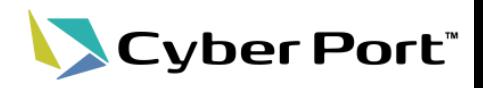

### 以下にお示しするNACCS連携機能の改善について2024/3/11(月)にリリースされます。

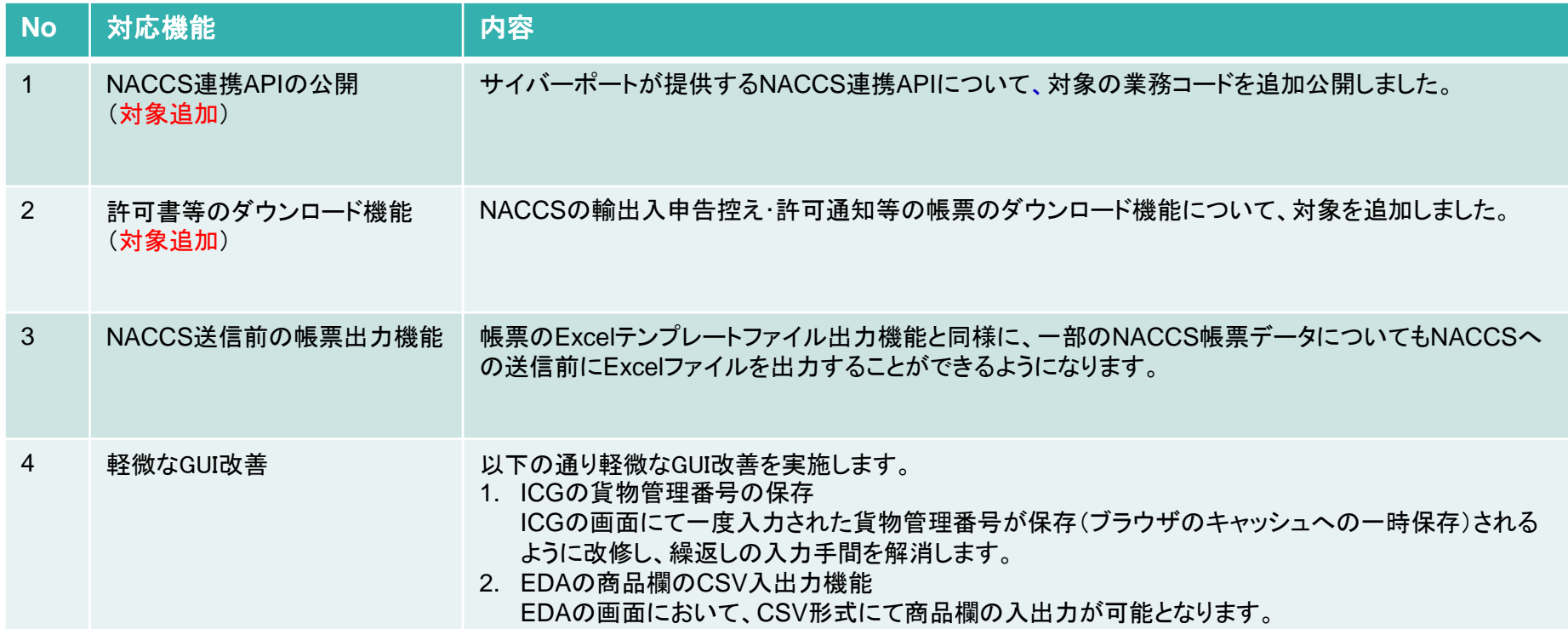

1. NACCS連携APIについて

Cyber Port® 再掲

- NACCS連携APIの概要
	- NACCS連携APIは、事業者が既に利用している自社のシステムから、サイバーポート のAPIを介してNACCSに通信することができます。これにより自社システムにある データを利用してNACCS業務を行うことができます。
	- また、サイバーポート経由とすることで、他社へのデータ連携・通知等を容易に行うこ とができます。

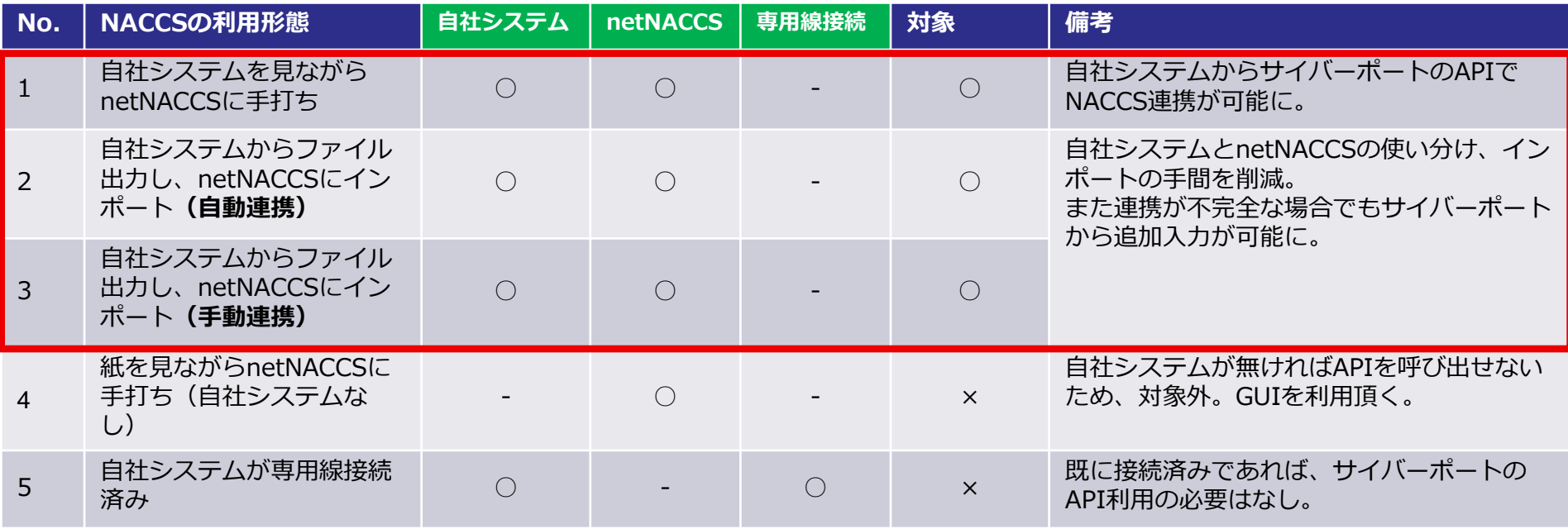

# 1.NACCS連携APIの利用方法

Cyber Port® 再掲

- NACCS連携APIの利用方法は以下の通り。
- ただし、(1)登録業務/(2)呼出業務/(3)照会業務で呼び出すAPIが若干異なる。詳細は次頁以 降に記載する。

【API利用イメ―ジ】

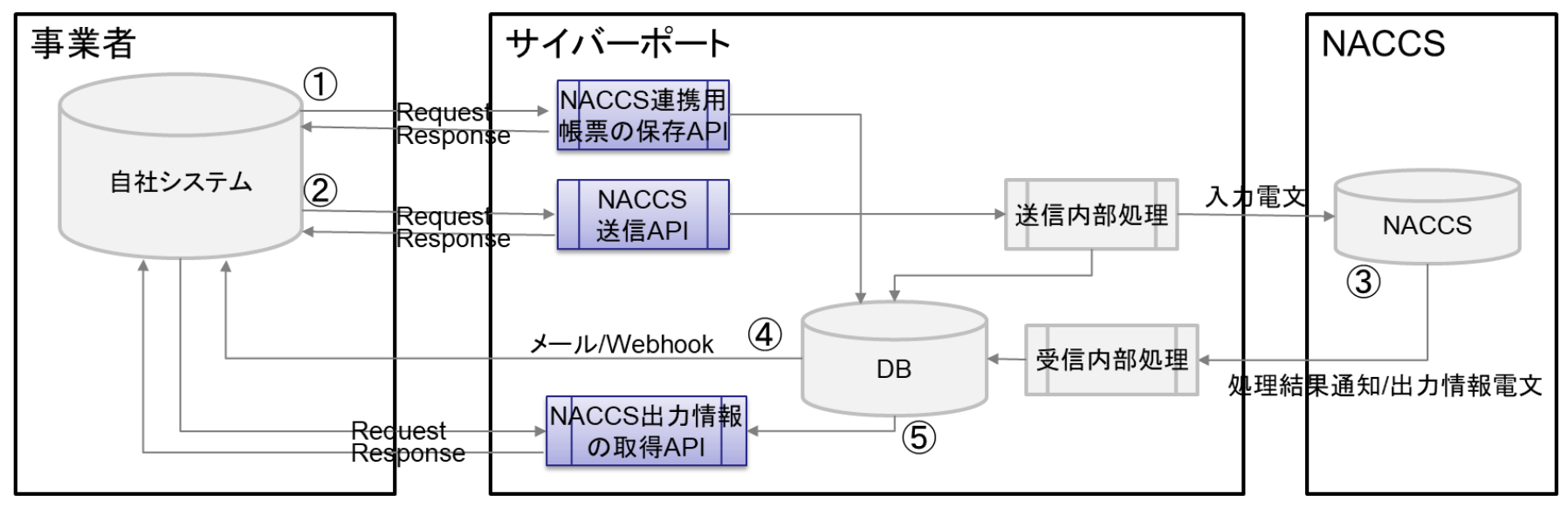

- ① 自社システムが「NACCS連携用帳票の保存API」を呼び出し
- ② 自社システムが「NACCS送信API」を呼び出し
- ③ (NACCSにて処理・サイバーポートに返却)
- ④ 自社システムがWebhookを受信 ※ここで出力情報の取得のためのキー情報を取得
- ⑤ 自社システムが「NACCS出力情報の取得API」を呼び出し

1. NACCS連携APIの利用方法 (1)登録業務 再掲 Cyber Port®

• (1)登録業務のAPIを利用した処理の流れは以下の通り。

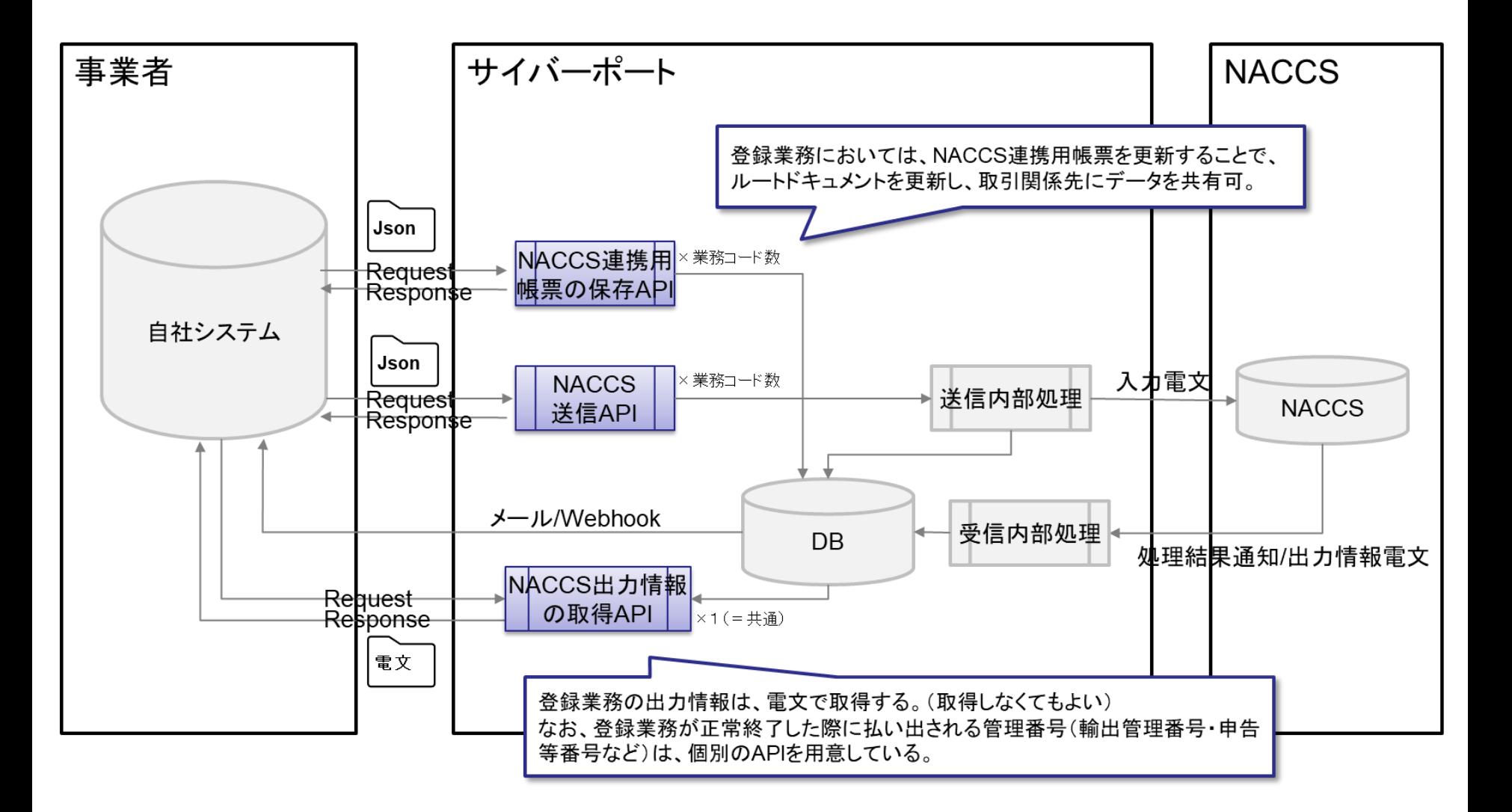

1. NACCS連携APIの利用方法 (2)呼出業務 再掲 Cyber Port<sup>\*</sup>

• (2)呼出業務のAPIを利用した処理の流れは以下の通り。

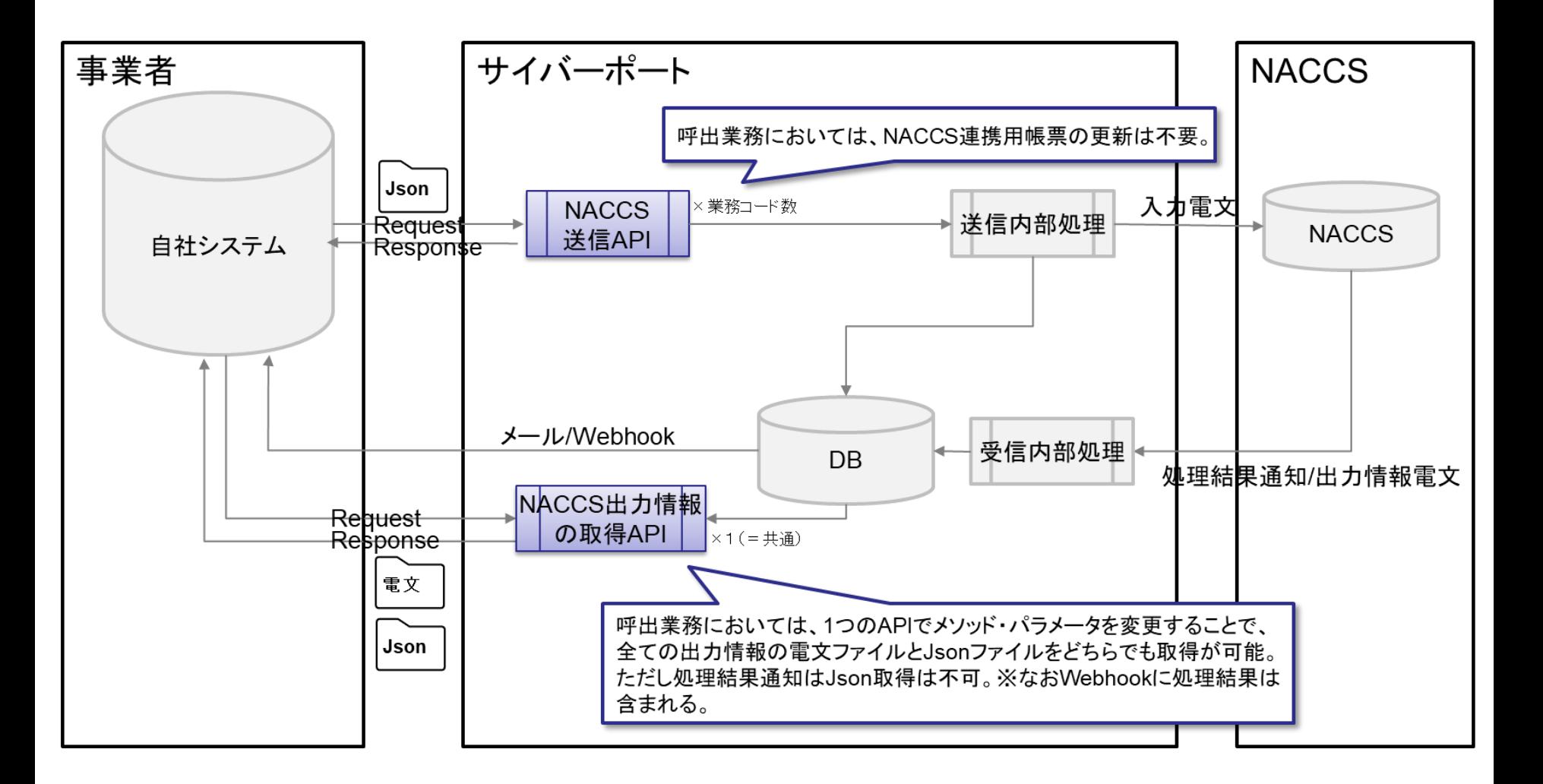

### 1. NACCS連携APIの利用方法 (3)照会業務<mark>L再掲</mark> Cyber Port

• (3)照会業務のAPIを利用した処理の流れは以下の通り。

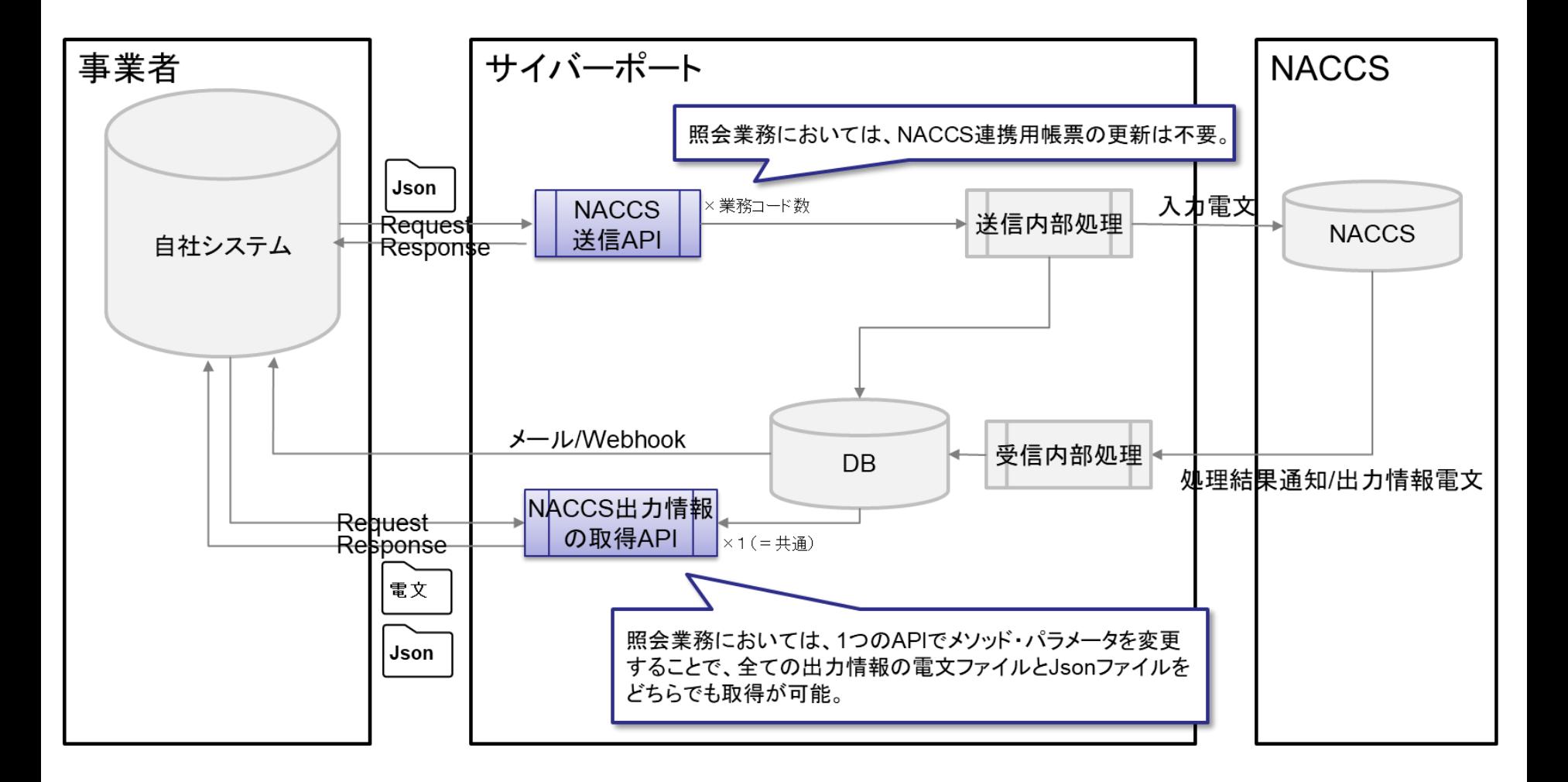

# 1.具体的に呼び出すAPI一覧

再掲 Cyber Port®

• 呼び出すAPIを以下に記載します。

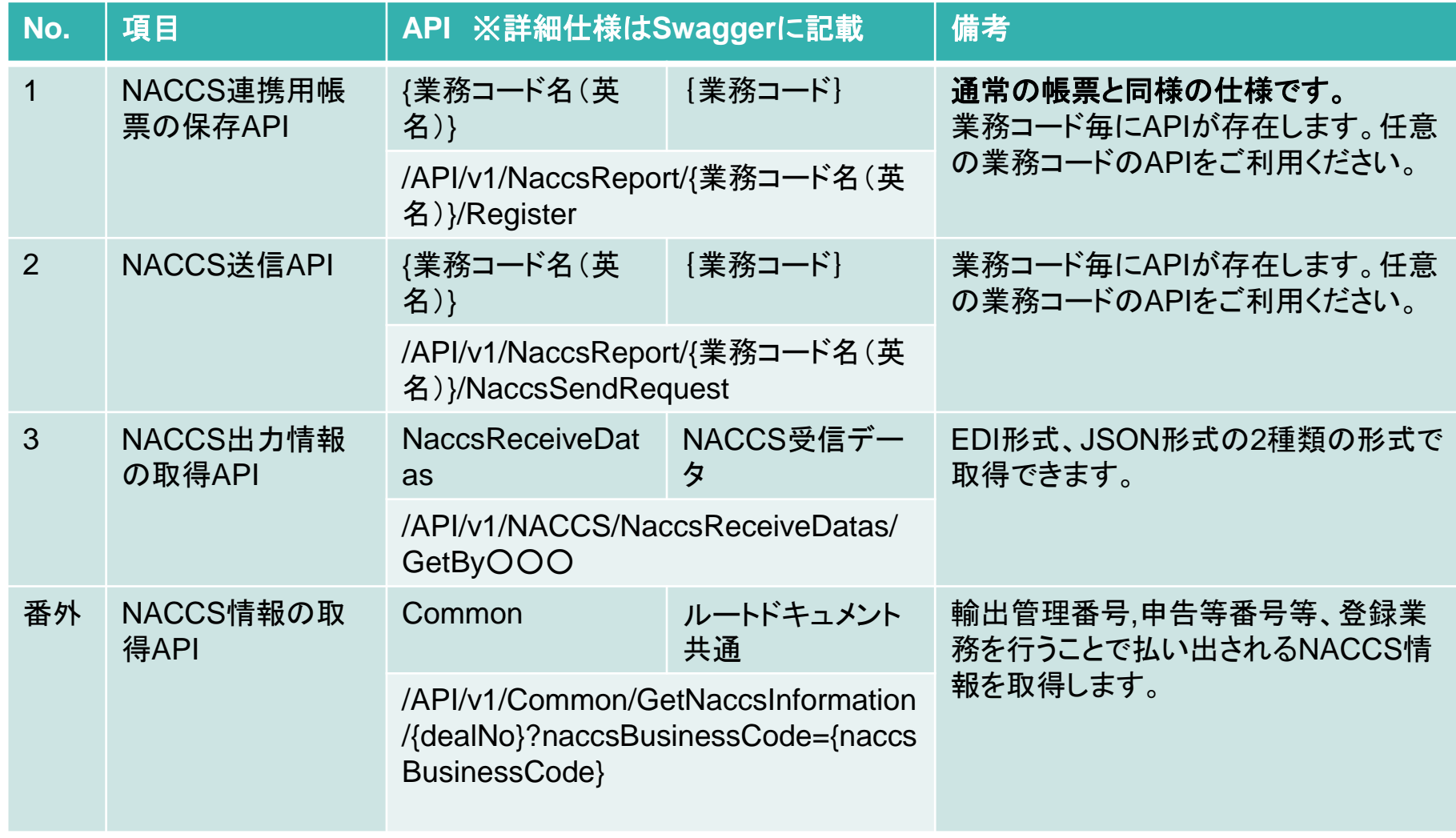

1. 対象の業務コード(公開予定: 2024年3月11日~) LCyber Port"

• 2024年3月11日より新たにAPIが公開される業務コードを以下に記載します。

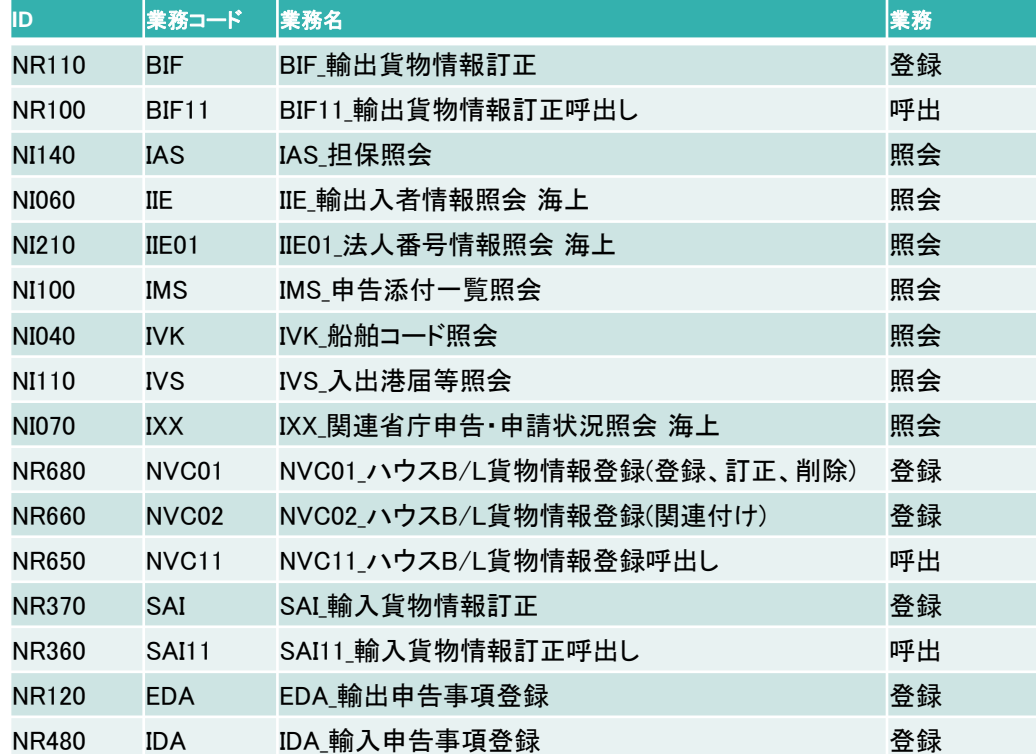

1.対象の業務コード(公開済:2023年10月1日~)

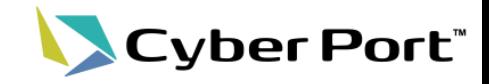

### • すでにAPIが公開されている業務コードを以下に記載します。

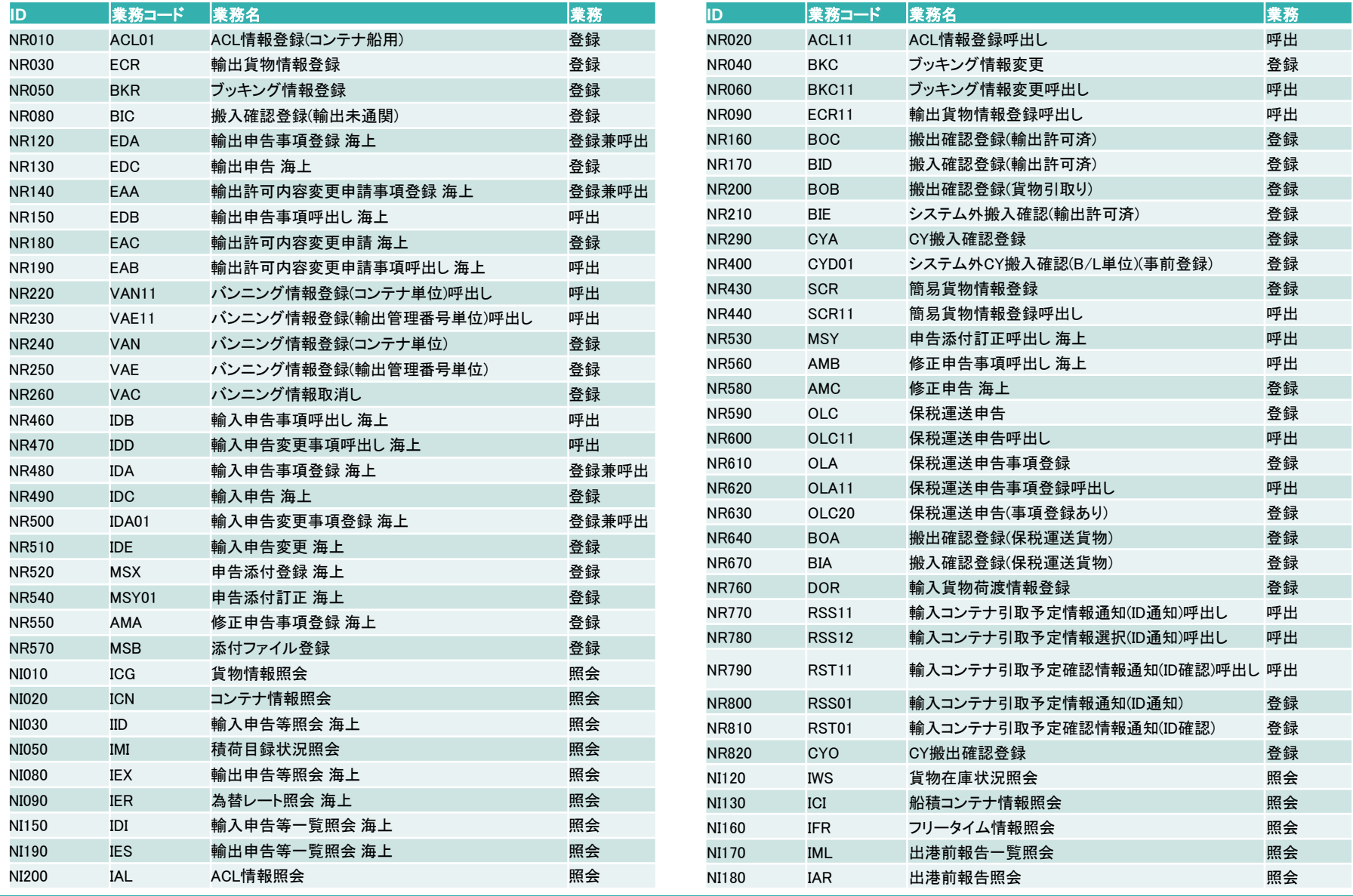

©2024 Cyber Port Administrator

2.許可書等のダウンロード機能 対象出力情報(EDA、EDC)

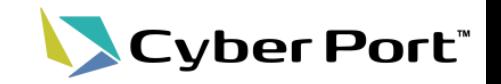

- 下記(赤字)のとおり、許可書等ダウンロード機能の対象出力情報が追加されます。
- 対象業務コード:輸出申告事項登録(EDA)、輸出申告(EDC)、輸出貨物情報登録 (ECR)、ACL情報登録(ACL)

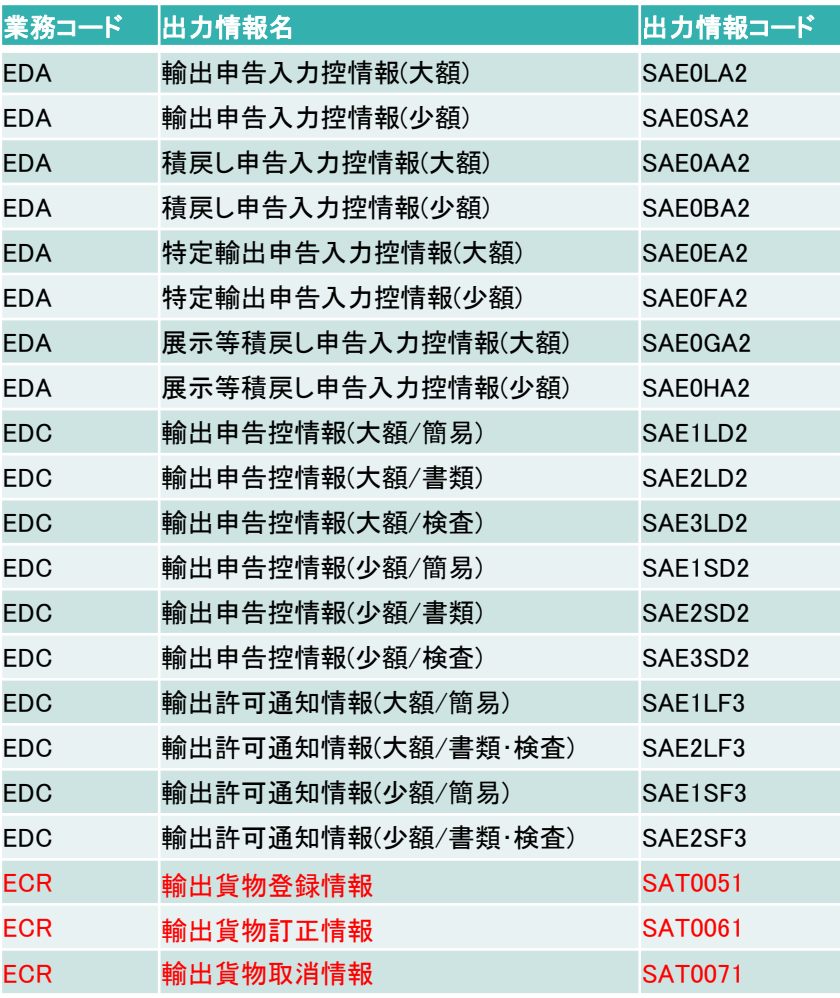

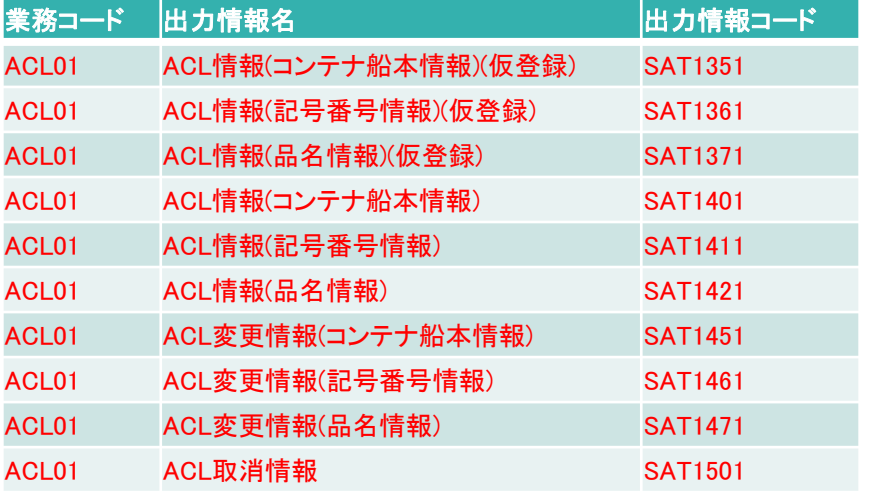

2. 許可書等のダウンロード機能 対象出力情報(IDA、IDC) <mark>再掲</mark> Cyber Port®

• 輸入申告事項登録(IDA)、輸入申告(IDC)

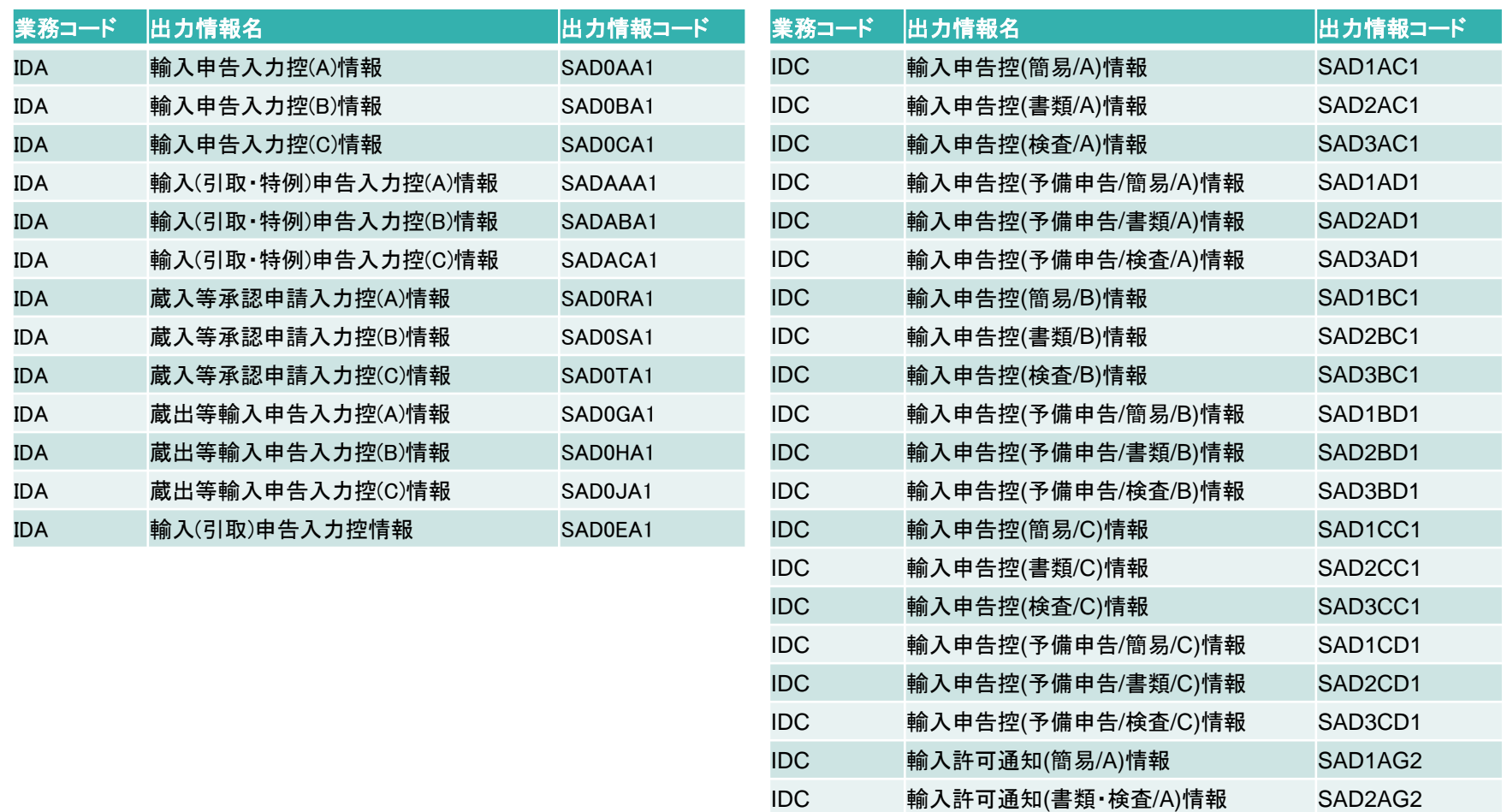

IDC 輸入許可通知(簡易/B)情報 SAD1BG2 IDC 輸入許可通知(書類・検査/B)情報 SAD2BG2 IDC 輸入許可通知(簡易/C)情報 SAD1CG2 IDC 輸入許可通知(書類・検査/C)情報 SAD2CG2

#### 【参考】許可書等のダウンロード機能 操作方法 パターン1 <mark>再掲</mark> Cyber Port®

## 帳票のダウンロード 【パターン1】

• 出力情報電文ファイルのダウンロードは、各NACCS連携用帳票画面より可能です。

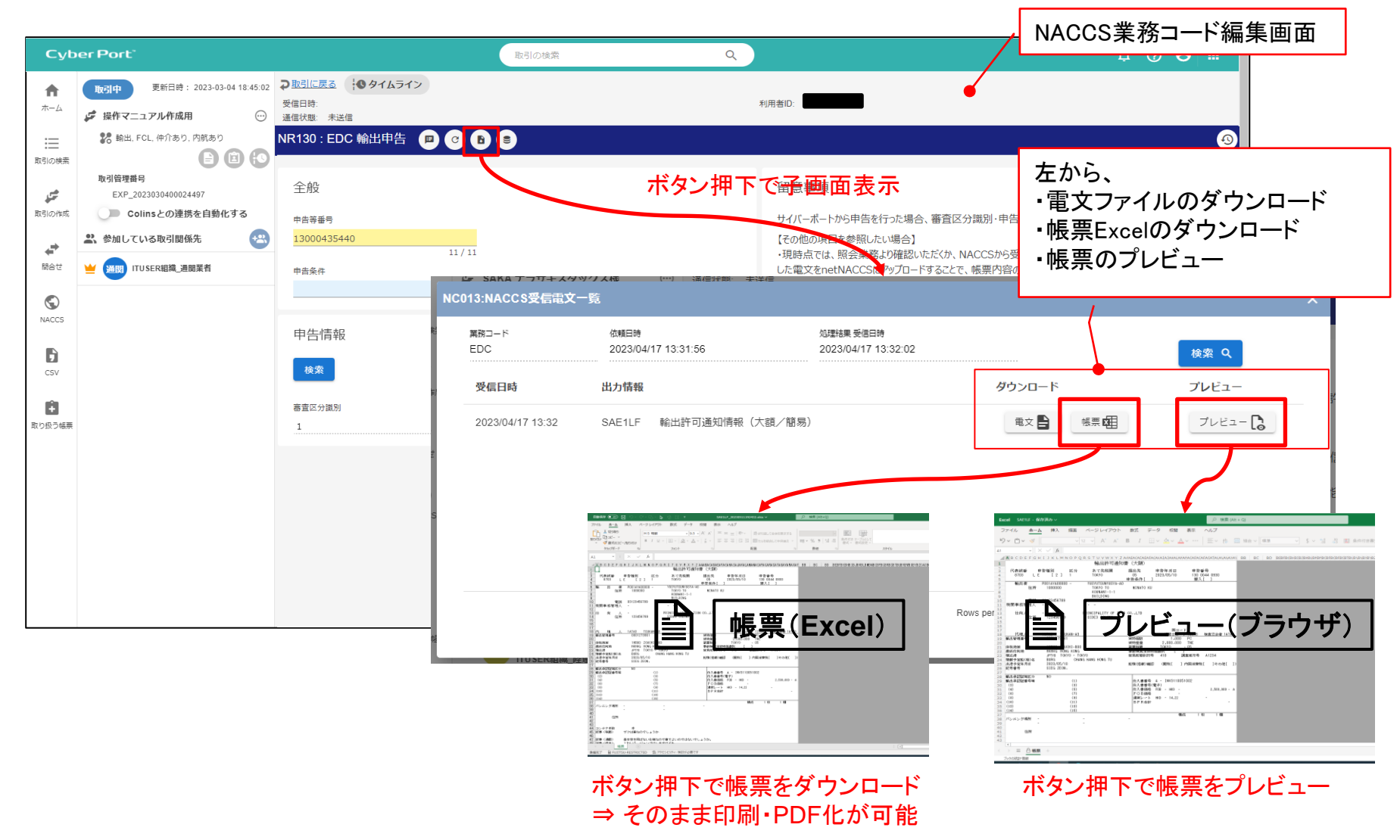

#### Cyber Port® 【参考】許可書等のダウンロード機能 操作方法 パターン2 <mark>再掲</mark>

### 帳票のダウンロード 【パターン2】

• 出力情報電文ファイルのダウンロードは、NACCS連携管理画面等からも可能です。

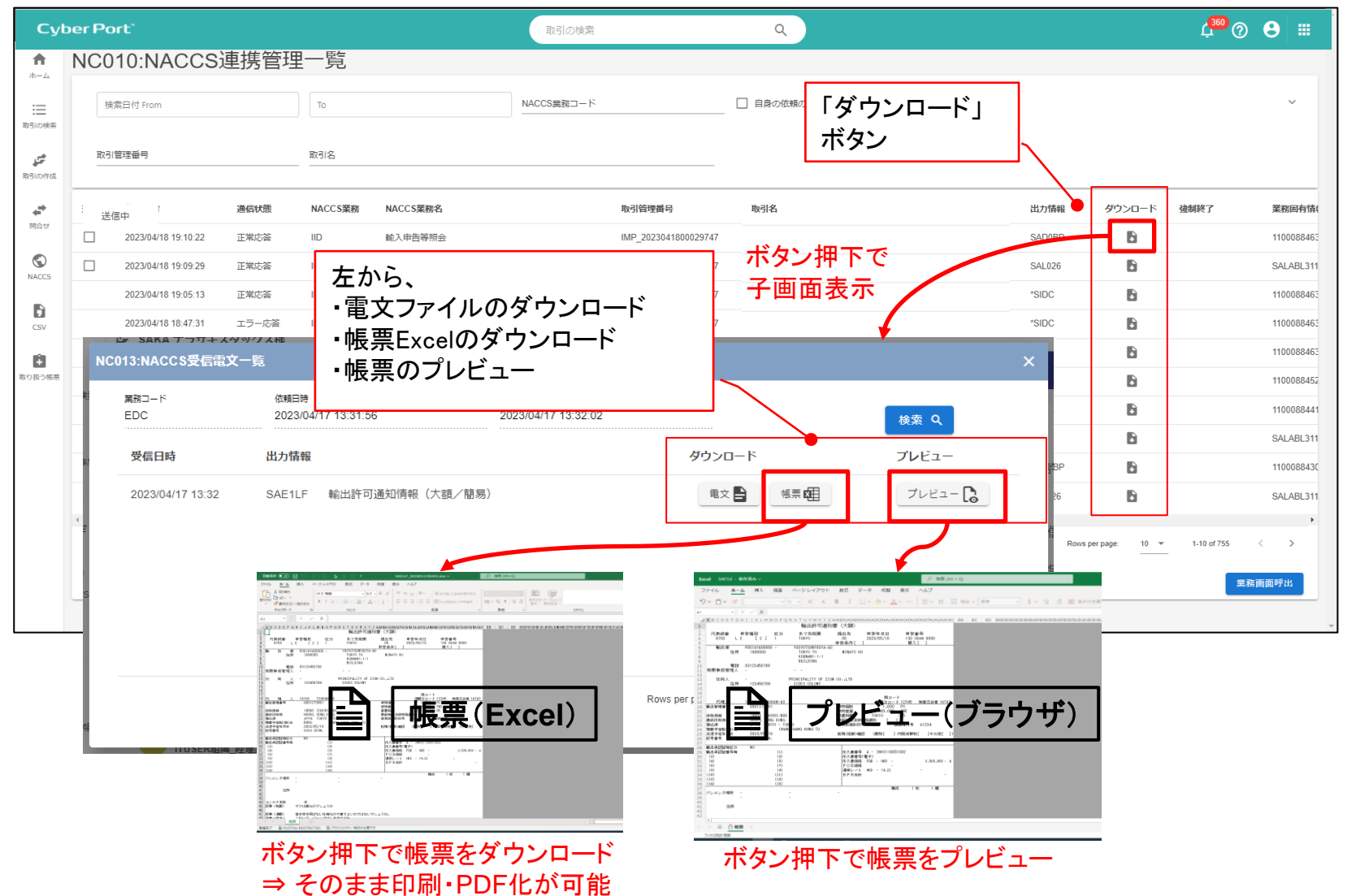

## 3.NACCS送信前の帳票出力機能

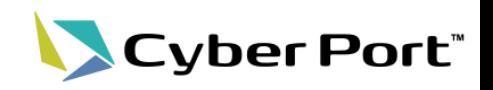

• 帳票のExcelテンプレートファイル出力機能と同様に、一部のNACCS帳票データについ てもNACCSへの送信を前にExcelファイルを出力することができるようになります。

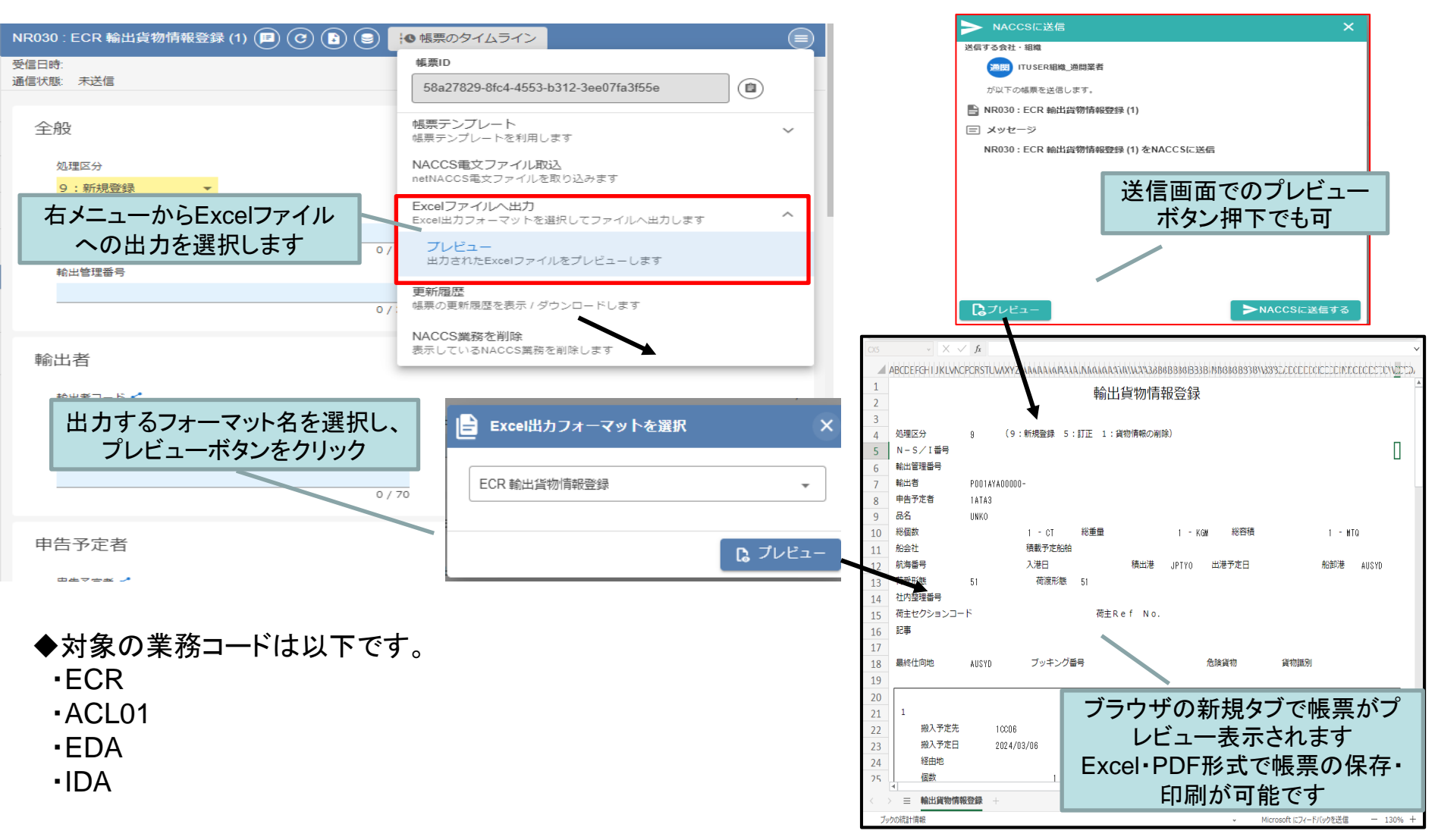

#### ©2024 Cyber Port Administrator

### 詳細な機能説明は「GUI操作マニュアル」に記載しております。(3/11以降)

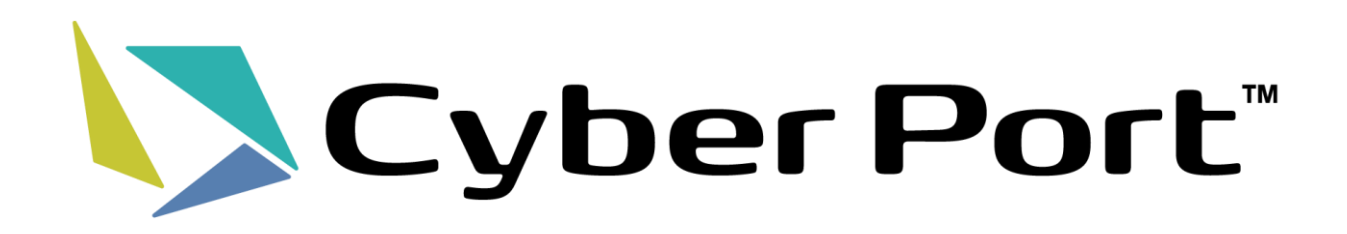